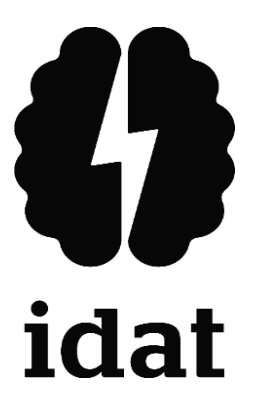

#### **INSTITUTO DE EDUCACIÓN SUPERIOR PRIVADO IDAT**

#### **PROGRAMA DE ESTUDIOS EN DESARROLLO DE SISTEMAS DE INFORMACIÓN**

**DESARROLLO DE UN SISTEMA WEB PARA LA GESTIÓN Y CONTROL DE VENTAS DE LA EMPRESA TECNO SULLANA S.A.C. EN SULLANA 2022**

> **Trabajo de aplicación profesional para obtener título Profesional Técnico en Desarrollo de Sistemas de Información**

> > **ROGELIO DAVID INFANTE TINEO** (**0000-0003-0947-1047**)

> > > **Piura – Perú 2022**

#### **Dedicatoria**

*A mis padres, hermanas y hermanos por el constante apoyo e impulso para mi crecimiento personal y profesional.*

#### Índice General

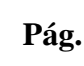

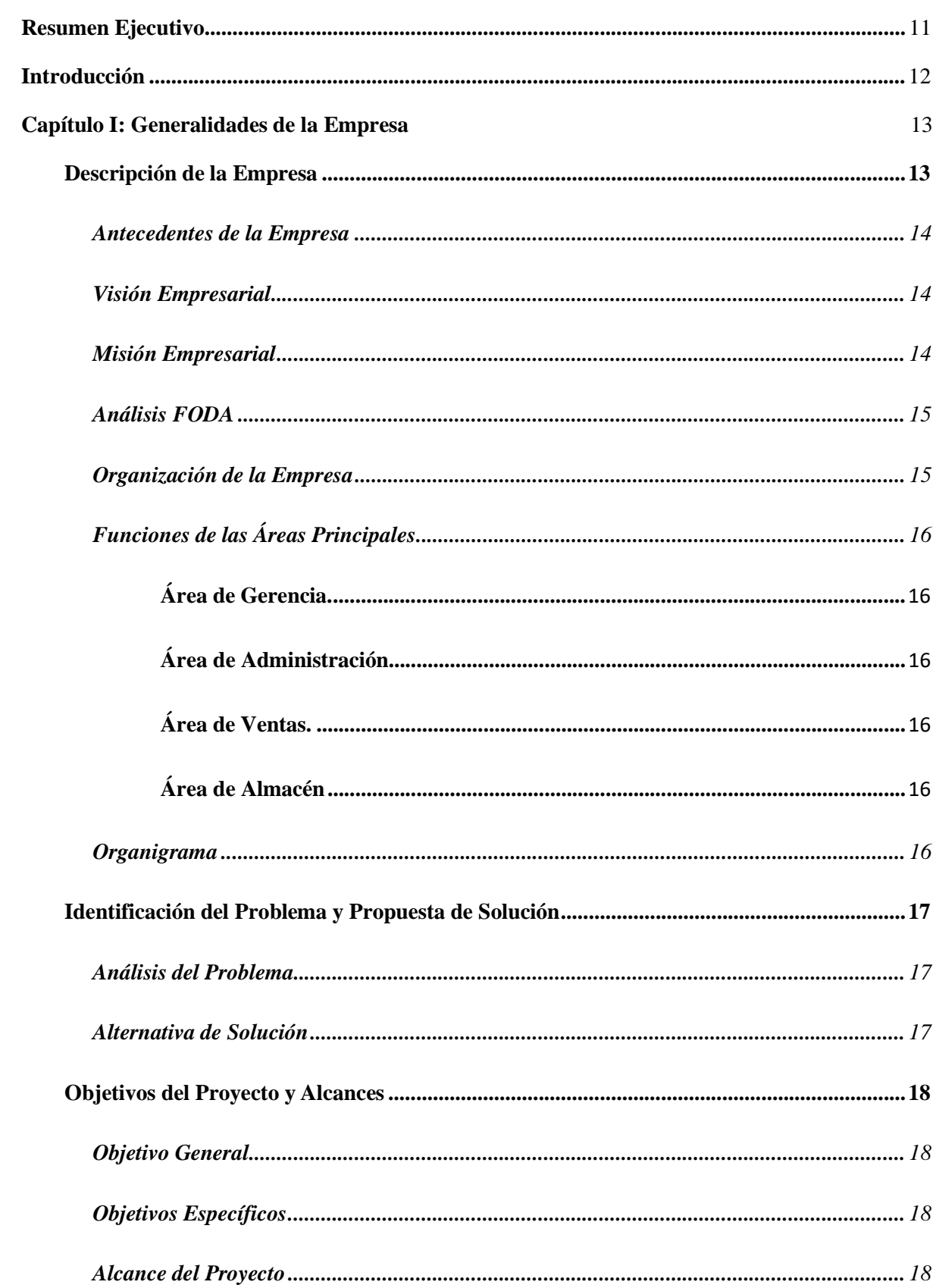

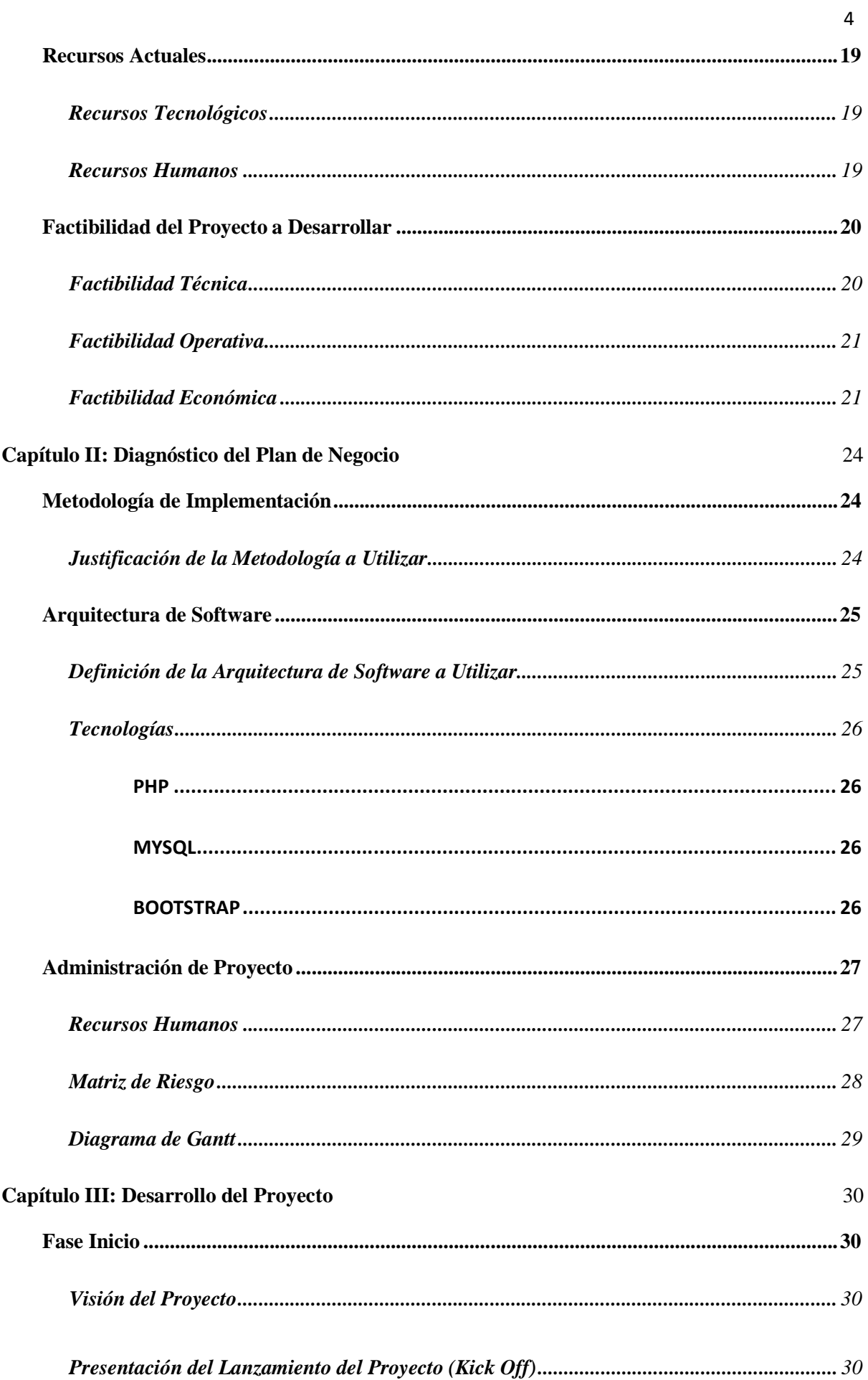

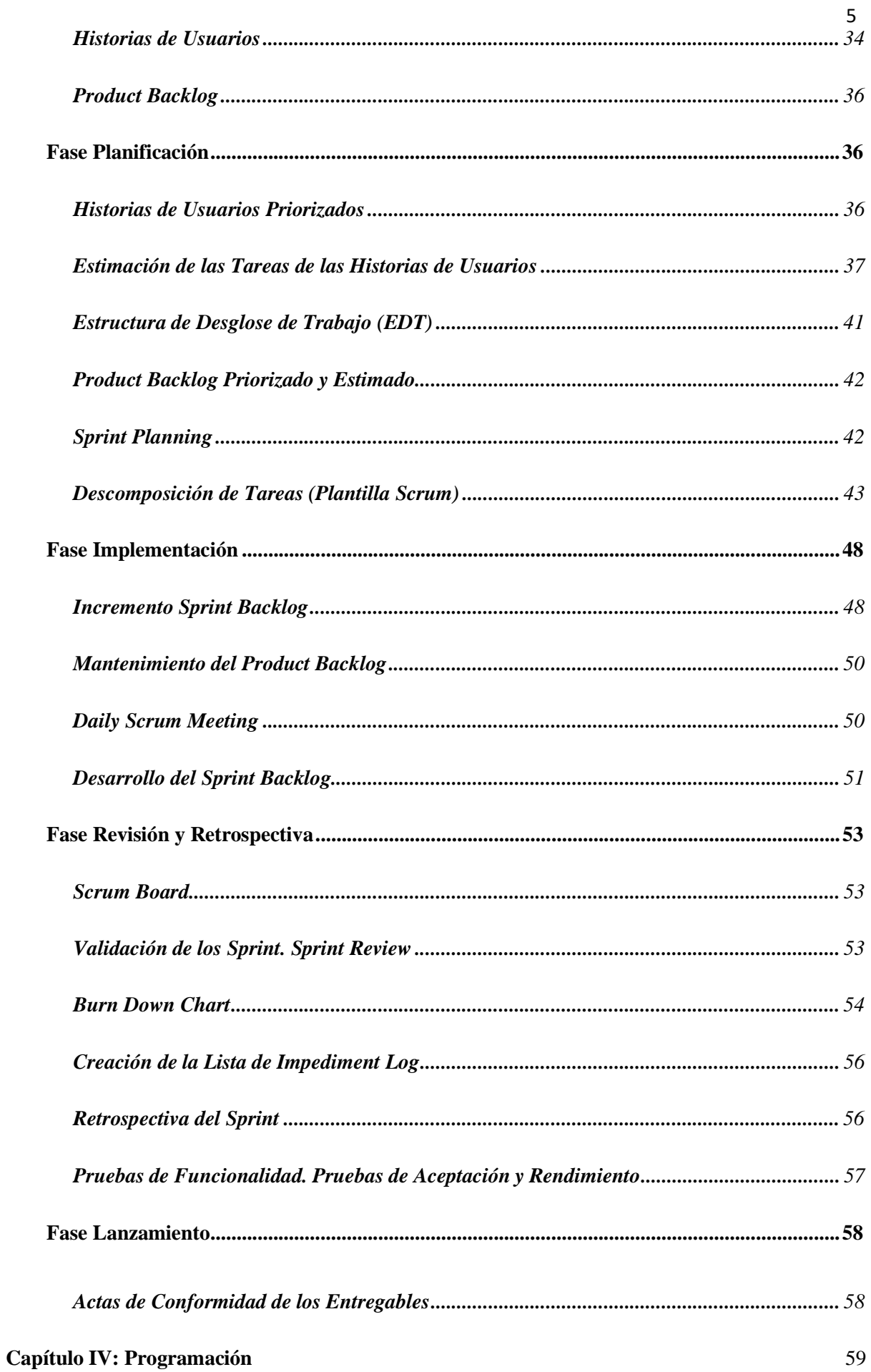

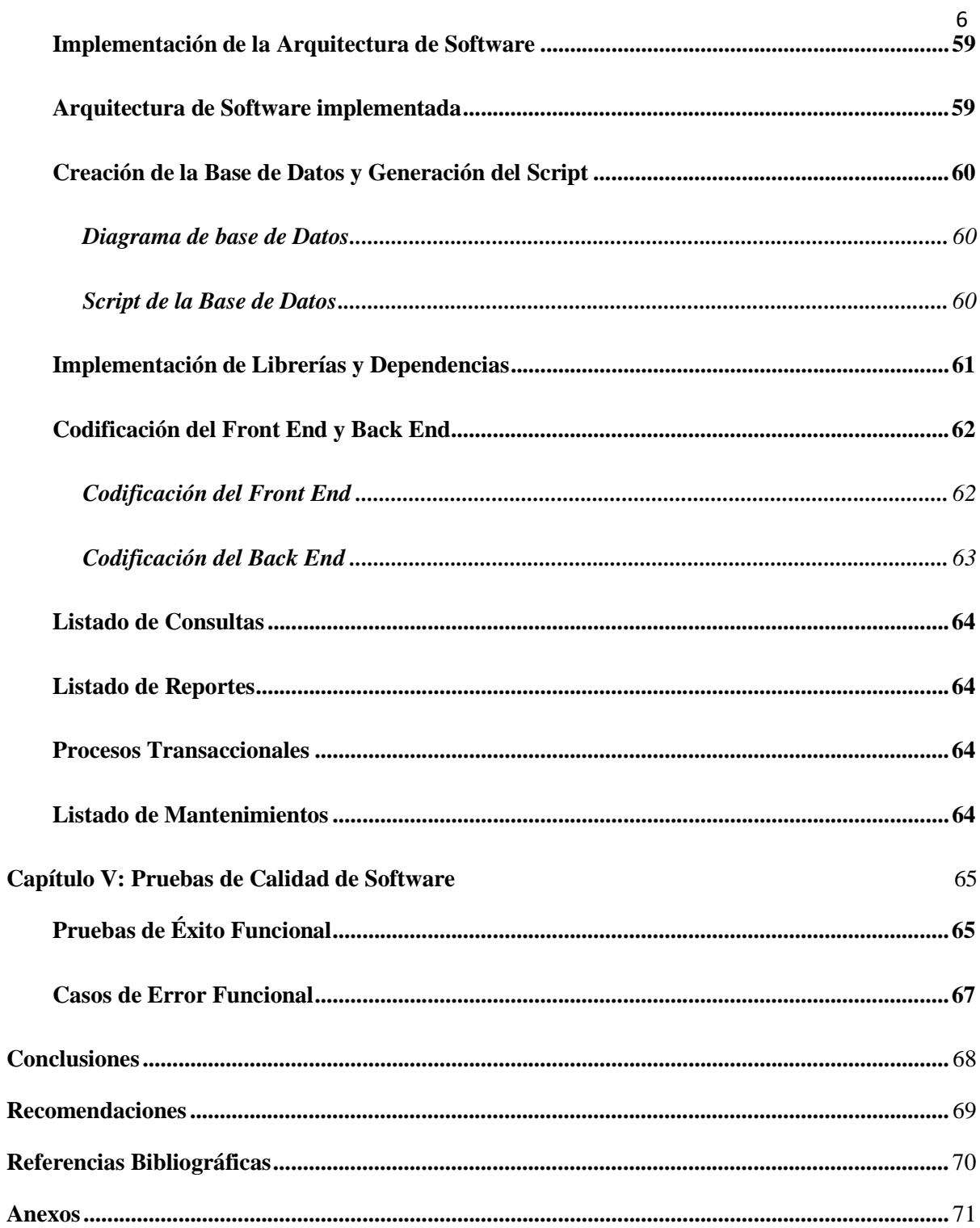

#### **Índice de Tablas**

## **Pág.**

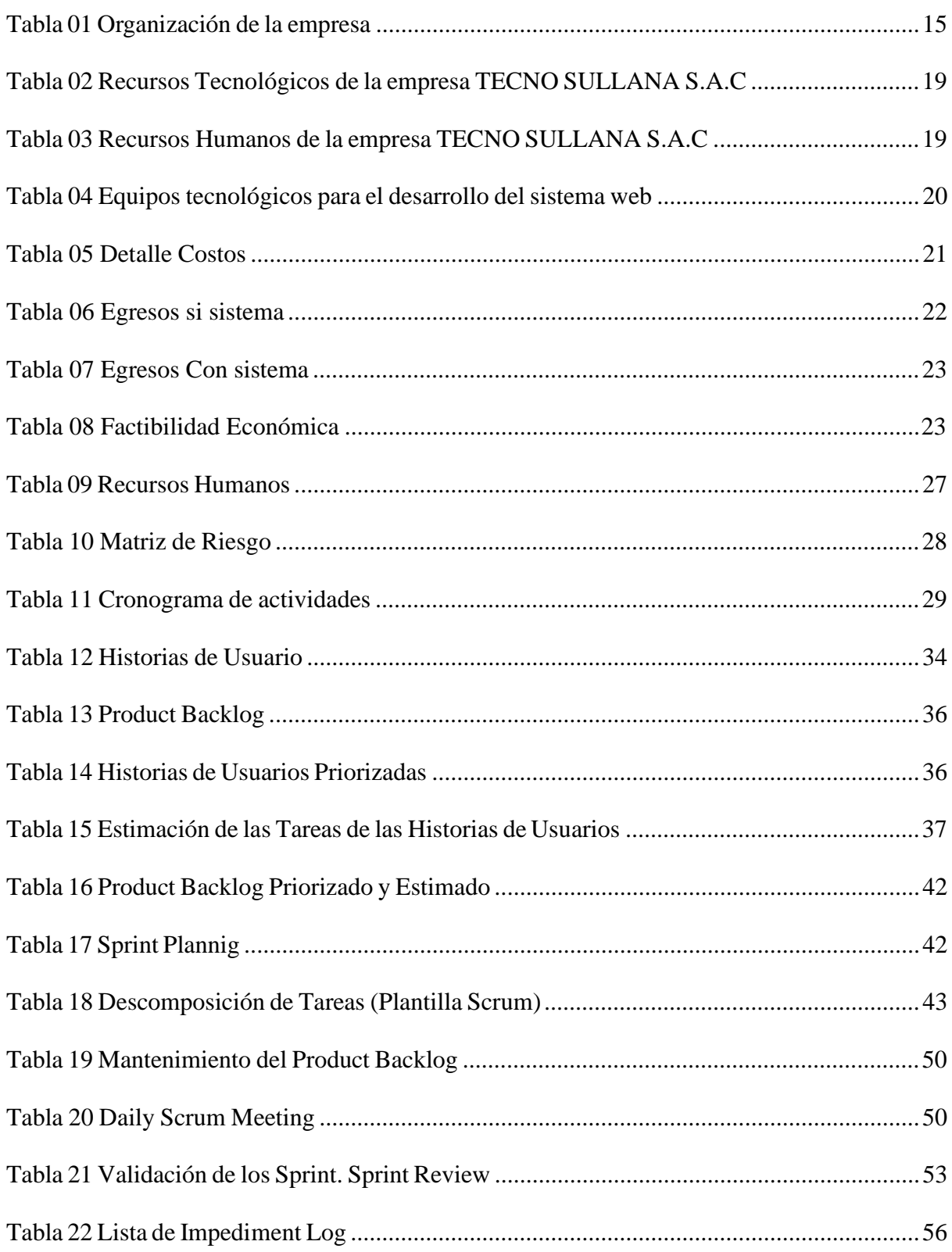

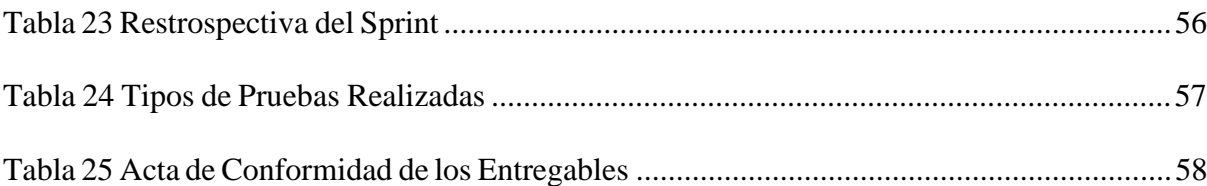

# Índice de Figuras

## Pág.

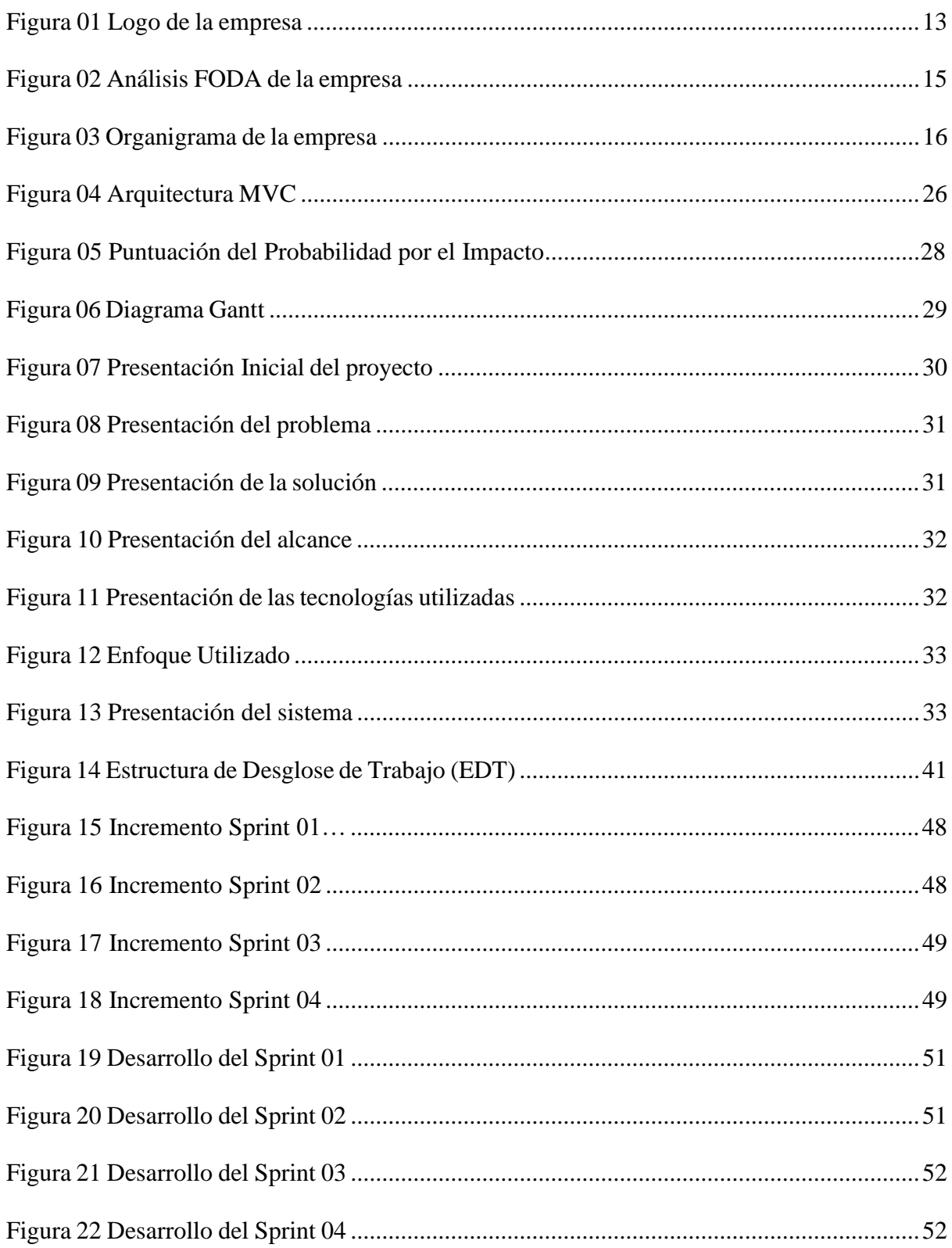

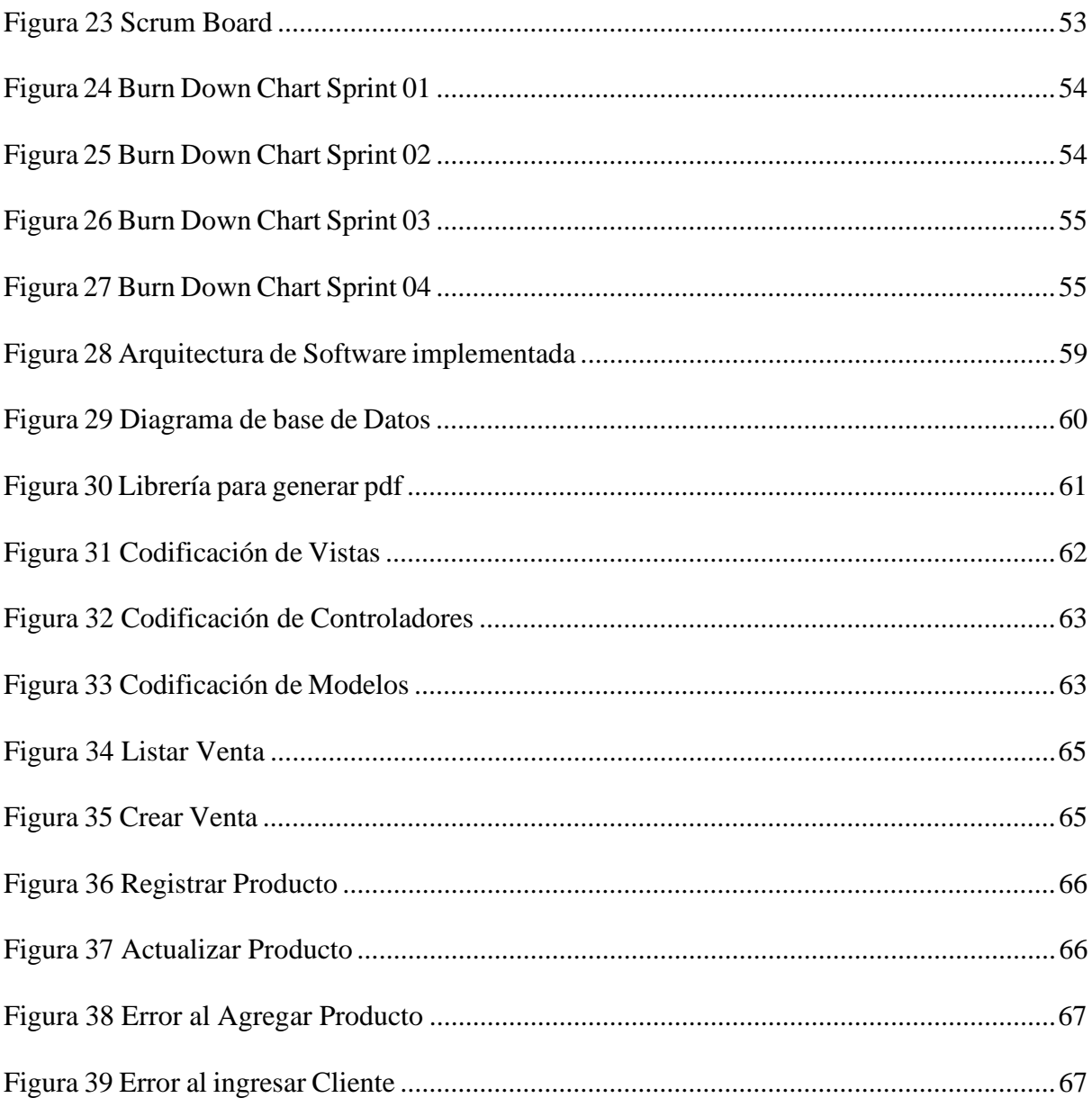

#### **Resumen Ejecutivo**

El actual documento de tesis tiene como finalidad exponer lo que fue el desarrollo de un sistema web para la gestión y control de ventas de la empresa 'TECNO SULLANA S.A.C'. La cual registraba sus ventas a través de hojas de cálculo en Microsoft Excel. Por ello se desarrolló un sistema web para la gestión y control de ventas de esta manera la empresa podrá brindar una mejor atención a sus clientes ya que se reducen los tiempos al momento de cobrar y despachar un producto. Además, le permitirá conocer las ventas realizadas durante el día de manera inmediata. Para la gestión del proyecto se utilizó el enfoque SCRUM que nos permite trabajar de manera colaborativa junto con el cliente y en equipo para la realización de tareas. Para el desarrollo del sistema se utilizó el lenguaje PHP y el gestor de bases de datos MySQL. El presente documento tiene como estructura: un análisis sobre el negocio del proyecto a realizar, los problemas encontrados, los objetivos a lograr, definición de las herramientas a utilizar, los costos empleados y las pruebas de calidad.